## **Пример расчета пункта 2 домашнего задания к лабораторной работе № 13**

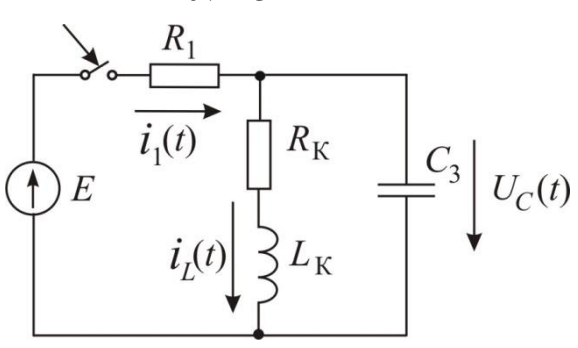

Рис. 1

Дано:

*E*= 5 В;  $R_1$ = 5000 Ом;  $R_K$ = 100 Ом; *L*= 200 мГн;  $C_3$ = 5 мкФ. Определить: Законы изменения  $i_1(t)$ ;  $i_L(t)$ ;  $U_C(t)$ .

Расчёт переходного процесса классическим методом производится в следующем порядке:

- рассчитывается цепь до коммутации для определения независимых начальных условий;

- рассчитываются установившийся режим после коммутации;

- составляется характеристическое уравнение цепи и определяются его корни;

- записываются общее решение для свободных составляющих и полное выражение для переходного процесса искомой величины как сумма принуждённой и свободной составляющих;

- рассчитываются необходимые зависимые начальные условия и определяются постоянные интегрирования;

- найденные постоянные интегрирования подставляются в полное решение.

Расчёт переходных процессов в цепи, представленной на рис. 1, произведём в предложенном порядке.

Определим независимые начальные условия (ННУ). Изобразим для этого схему до коммутации (рис.2).

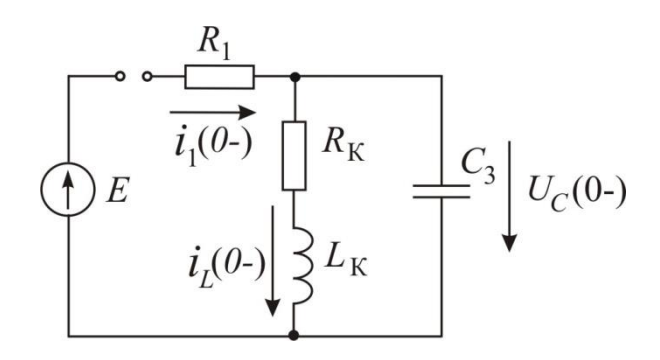

Рис. 2

Поскольку ключ в ветви с источником до коммутации был разомкнут значения тока в индуктивности и напряжения на ёмкости до коммутации были равны нулю (нулевые начальные условия):

 $i_L(0) = i_L(0+) = 0;$  $U_C(0) = U_C(0+) = 0.$ 

 $1)$ Определим значения искомых функций токов и напряжения в установившемся режиме по схеме рис.3.

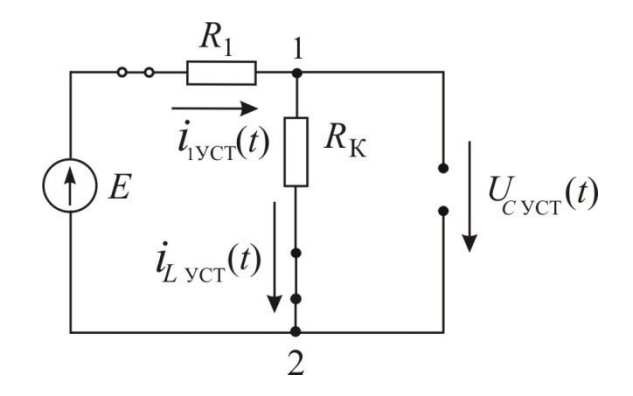

 $P<sub>HC.</sub>$  3

В схеме (рис. 3) индуктивность заменили короткозамкнутым участком, а ёмкость разрывом ветви, так как источник ЭДС  $E = const.$  Частота постоянного тока  $\omega$  равна нулю, а значит  $Z_L = j\omega L = 0$  и  $Z_C = 1/(j\omega C) = \infty$ .

 $i_{1YCT}(t) = i_{LYCT}(t) = E/(R_1 + R_K) = 5/5100 = 0,00098$  A;

$$
U_{\text{CVCT}}(t) = U_{12} = i_{\text{LVCT}}(t) \cdot R_{\text{K}} = 0,00098 \cdot 100 = 0,098 \text{ B}.
$$

2) Составим характеристическое уравнение и определим его корни. Для этого изобразим схему после коммутации, в которой заменим источник ЭДС  $E$  его внутренним сопротивлением (полагая что источник ЭДС идеальный, т.е.  $R_{BHE} = 0$ , заменяем его короткозамкнутым участком), а сопротивления индуктивности и конденсатора записываем в операторной форме (рис.4).

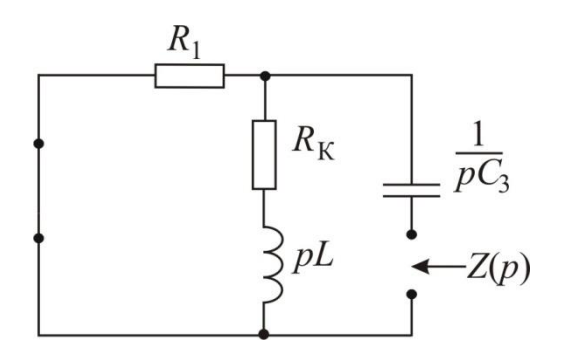

Pис.4

Далее разрываем ветвь с ёмкостью (рис. 4) и записываем входное сопротивление схемы  $Z(p)$  относительно точек разрыва:

$$
Z(p) = 1/(pC_3) + R_1 \cdot (R_K + pL)/(R_1 + R_K + pL).
$$

Решаем уравнение  $Z(p) = 0$  и определяем его корни

$$
Z(p) = 1/(pC_3) + R_1 \cdot (R_K + pL) / (R_1 + R_K + pL) = 0;
$$
  

$$
p^2 R_1 LC_3 + p(R_1 R_K C_3 + L) + R_1 + R_K = 0,
$$
  

$$
0.005p^2 + 2.7p + 5100 = 0.
$$

Решив квадратное уравнение получим его корни

$$
p_1 = -270 + j973.2
$$
 u  $p_2 = -270 - j973.2$ .

В случае комплексно-сопряженных корней  $(p_1 = -\delta + j \omega_{CB}, p_2 = -\delta - j \omega_{CB})$ свободные составляющие искомых функций будут выглядеть следующим образом:

$$
i_{1CB}(t) = Ae^{-\delta t} \sin (\omega_{CB}t + \psi_1),
$$
  

$$
i_{LCB}(t) = Be^{-\delta t} \sin (\omega_{CB}t + \psi_2),
$$
  

$$
U_{CCB}(t) = Ce^{-\delta t} \sin (\omega_{CB}t + \psi_3),
$$

где  $\delta = 270$  и  $\omega = 973.2$ . Значит

$$
i_{1CB}(t) = Ae^{-270t} \sin (973.2t + \psi_1),
$$
  
\n
$$
i_{LCB}(t) = Be^{-270t} \sin (973.2t + \psi_2),
$$
  
\n
$$
U_{CCB}(t) = Ce^{-270t} \sin (973.2t + \psi_3),
$$

Полные переходные токи и напряжения равны суммам соответствующих установившихся и свободных составляющих:

$$
i_1(t) = i_{1YCT}(t) + i_{1CB}(t),
$$
  
\n
$$
i_L(t) = i_{LYCT}(t) + i_{LCB}(t),
$$
  
\n
$$
U_C(t) = U_{C\,YCT}(t) + U_{C\,CB}(t).
$$

Запишем последние выражения, подставив в них найденные ранее значения:

$$
i_1(t) = 0,00098 + Ae^{-270t} \sin (973, 2t + \psi_1),
$$
  
\n
$$
i_L(t) = 0,00098 + Be^{-270t} \sin (973, 2t + \psi_2),
$$
  
\n
$$
U_C(t) = 0,098 + Ce^{-270t} \sin (973, 2t + \psi_3).
$$

Для определения постоянных интегрирования  $A, B, C$  и начальных фаз свободных колебаний  $\psi_1$ ,  $\psi_2$ ,  $\psi_3$  будет не достаточно одного уравнения, а потому для каждой из искомых функций записывают систему из 2-х уравнений, где второе уравнение получают путем дифференцирования первого. Так для тока в индуктивности  $i_l$  (t) получаем систему:

$$
\begin{cases}\ni_L(t) = 0,00098 + Be^{-270t}\sin(973,2t + \psi_2), \\
i_L'(t) = -270Be^{-270t}\sin(973,2t + \psi_2) + 973,2Be^{-270t}\cos(973,2t + \psi_2).\n\end{cases}
$$

Для того, чтобы упростить решение, последнюю систему уравнений перепишем для момента времени  $t = 0 + 1$ , получаем:

$$
\begin{cases}\ni_L (0+) = 0,00098 + B\sin (\psi_2), \\
i_L'(0+) = -270B\sin (\psi_2) + 973,2B\cos (\psi_2).\n\end{cases}
$$

Значение  $i_L$  (0+) = 0 ( HHY, определенное в первом пункте расчета). Значение производной тока в индуктивности  $i_l$  (0+) может быть не равно нулю, а потому определим это значение по схеме замещения для момента времени  $t = 0+$  (рис. 5).

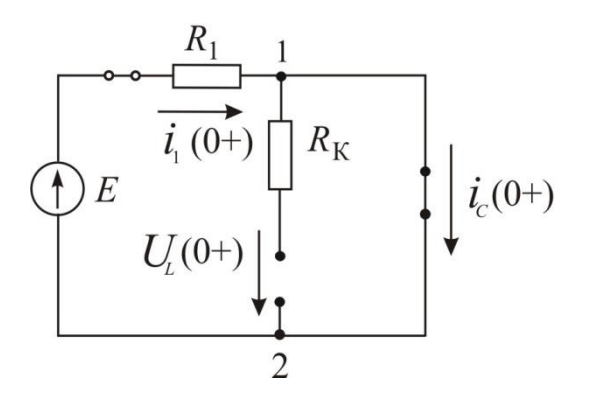

Рис. 5

В схеме (рис. 5) индуктивность заменили на разрыв в ветви так как согласно найденным ННУ ток  $i_l$  (0+) = 0, ёмкость заменили на короткозамкнутый участок, так как  $U_c(0+) = 0$ . Известно, что

$$
U_{L} = L \frac{di_{L}}{dt}.
$$
3<sub>Ha</sub>q<sub>HT</sub>  $\frac{di_{L}}{dt}|_{t=0+} = \frac{U_{L}(0+)}{L}$ , определим 3HY  $U_{L}(0+)$  по схеме рисунка 5:

 $U_L(0+) = 0$ , так как  $U_L(0+) = U_{12}$  (точки 1 и 2 на схеме накоротко замкнуты в момент коммутации), следовательно:

$$
i_L^{\prime}(0+)=U_L(0+)/L=0.
$$

Система уравнений для тока в индуктивности принимает следующий вид:

$$
0 = 0,00098 + B\sin (\psi_2),
$$
  
0 = -270Bsin ( $\psi_2$ ) + 973,2Bcos ( $\psi_2$ ).

Решив систему находят постоянную интегрирования В и начальную фазу свободных колебаний  $\psi_2$ , записывают ответ и строят график.

Рассмотрим напряжение на ёмкости:

ſ

$$
U_C(t) = 0.098 + Ce^{-270t} \sin(973.2t + \psi_3).
$$

В последнем уравнении две неизвестные величины, постоянная интегрирования С и начальная фаза свободных колебаний  $\psi$  3. Для определения двух неизвестных недостаточно одного уравнения, а потому систему уравнений, второе получаем путем составляем И3 двух дифференцирования первого уравнения:

$$
\begin{cases}\nU_C(t) = 0.098 + Ce^{-270t} \sin (973.2t + \psi_3), \\
U_C^{\prime}(t) = -270Ce^{-270t} \sin (973.2t + \psi_3) + 973.2Ce^{-270t} \cos (973.2t + \psi_3).\n\end{cases}
$$

Также как и для тока в индуктивности чтобы упростить решение, последнюю систему уравнений перепишем для момента времени  $t = 0+$ , получаем:

$$
U_C(0+) = 0,098 + C\sin (\psi_3),
$$
  
\n
$$
U_C'(0+) = -270C\sin (\psi_3) + 973,2C\cos (\psi_3).
$$

Значение  $U_C(0+) = 0$  (HHY, определенное в первом пункте расчета). Несмотря на то, что  $U_c$  (0+) = 0, значение производной напряжения на ёмкости  $U_{C}$  (0+) может быть отличным от нуля, а потому определим это значение по схеме замещения для момента времени  $t = 0+$  (рис. 5), используя следующее соотношение:

$$
i_c = C \frac{dU_c}{dt}.
$$

Значит  $\frac{dU_c}{dt}\Big|_{t=0+} = \frac{i_c(0+)}{C}$ , определим ЗНУ  $i_c(0+)$  по схеме рисунка 5:

 $i_C(0+) = E/R_1 = 5/5000 = 0,001$  A, следовательно:

$$
U_{C}'(0+)=0.001/(5\cdot 10^{-6})=200.
$$

Система уравнений для напряжения на ёмкости принимает следующий вид:

$$
\begin{cases}\n0 = 0,098 + C\sin (\psi_3), \\
200 = -270C\sin (\psi_3) + 973,2C\cos (\psi_3).\n\end{cases}
$$

Решив систему находят постоянную интегрирования С и начальную фазу свободных колебаний  $\psi_3$ , записывают ответ и строят график.

Рассмотрим ток в ветви с сопротивлением  $R_1$ :

$$
i_1(t) = 0,00098 + Ae^{-270t} \sin(973.2t + \psi_1).
$$

Составим систему уравнений:

$$
\begin{cases}\ni_1(t) = 0,00098 + Ae^{-270t}\sin(973,2t + \psi_1), \\
i_1'(t) = -270Ae^{-270t}\sin(973,2t + \psi_1) + 973,2Ae^{-270t}\cos(973,2t + \psi_1).\n\end{cases}
$$

Чтобы упростить решение, последнюю систему уравнений перепишем для момента времени  $t = 0+$ , получаем:

$$
\begin{cases}\ni_1 (0+) = 0,00098 + A\sin (\psi_1), \\
i_1 ' (0+) = -270A\sin (\psi_1) + 973,2A\cos (\psi_1).\n\end{cases}
$$

Значение  $i_1(0+)$  относится к зависимым начальным условиям и может быть определено по схеме замещения для момента времени  $t = 0 + (pnc. 5)$ :

$$
i_1(0+)=i_C(0+)=E/R_1=5/5000=0,001
$$
 A.

Значение  $i_1$   $'(0+)$  определить по схеме замещения невозможно. Для его определения запишем систему интегро-дифференциальных уравнений по законам Кирхгофа для мгновенных значений токов и напряжений в схеме после коммутации (рис. 6).

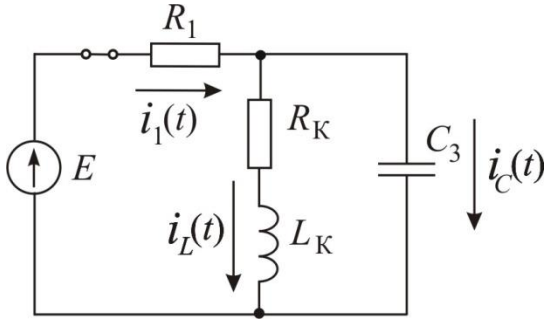

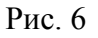

$$
\begin{cases}\nR_1 i_1(t) + L \frac{di_1(t)}{dt} + R_k i_1(t) = E & (1), \\
R_1 i_1(t) + \frac{1}{C} \int i_C(t) dt = E & (2), \\
i_1(t) = i_1(t) + i_C(t) & (3).\n\end{cases}
$$

В последней системе продифференцируем уравнение (2), получим:

$$
R_1 \frac{di_1(t)}{dt} + \frac{i_c(t)}{C} = 0
$$
, orкуда  

$$
\frac{di_1}{dt}\Big|_{t=0+} = \frac{-i_c(0+)}{R_1C}.
$$

$$
i_1'(0+) = 0.001/(5000 \cdot 5 \cdot 10^{-6}) = 0.04.
$$

Система уравнений для тока в ветви с сопротивлением  $R_1$  принимает следующий вид:

$$
0,001 = 0,00098 + A\sin (\psi_1),
$$
  
0,04 = -270A\sin (\psi\_1) + 973,2A\cos (\psi\_1).

Решив систему находят постоянную интегрирования А и начальную фазу свободных колебаний  $\psi_1$ , записывают ответ и строят график.